# <span id="page-0-0"></span>MC-102 — Aula 12 Vetores

Instituto de Computação - Unicamp

27 de Março de 2015

# Roteiro

### **Introdução**

#### **[Vetores](#page-4-0)**

- Vetores Definição
- [Vetores Como usar](#page-6-0)
- [Vetores Exemplos](#page-15-0)
- Vetores em funções

### **Exercícios**

#### (4) Informações Extras: Inicialização de um vetor

4.0.3

÷

### <span id="page-2-0"></span>Vetores

Como armazenar 3 notas?

float nota1, nota2, nota3;

printf("Nota do aluno 1: ");  $scan f("%f", \text{knot}1);$ printf("Nota do aluno 2: ");  $scan f("%f", \text{knot } 2);$ printf("Nota do aluno 3: ");  $scan f("%f", \text{knota3});$ 

4 0 8

### Vetores

Como armazenar 100 notas?

```
float nota1, nota2, nota3, /* .... */ nota100;
```

```
printf("Nota do aluno 1: ");
scan f("%f", \text{knot } 1);printf("Nota do aluno 2: ");
scan f("%f", \text{knot } 2);
```

```
/* \ldots */
```
printf("Nota do aluno 100: ");  $scan f("%f", \text{knota100});$ 

- <span id="page-4-0"></span>• Coleção de variáveis do mesmo tipo referenciada por um nome comum (Herbert Schildt).
- Características:
	- $\triangleright$  Acesso por meio de um índice inteiro.
	- $\blacktriangleright$  Posições contíguas na memória.
	- $\blacktriangleright$  Tamanho pré-definido.
	- ► Índices fora dos limites podem causar comportamento anômalo do programa.

### Declaração de um vetor

#### <tipo> identificador [<tamanho do vetor>];

Exemplo

float notas[100]; int primos[100];

画

 $\triangleright$   $\rightarrow$   $\Rightarrow$ 

÷

4 0 8

## <span id="page-6-0"></span>Usando um vetor

Após declarada uma variável do tipo vetor, pode-se acessar uma determinada posição do vetor utilizando um valor inteiro.

 $\lambda$ identificador  $\lambda$ osição

- A primeira posição de um vetor tem índice 0.
- A última posição de um vetor tem índice  $\langle$  tamanho do vetor $>$  - 1.

O vetor em uma posição específica tem o mesmo comportamento que uma variável simples.

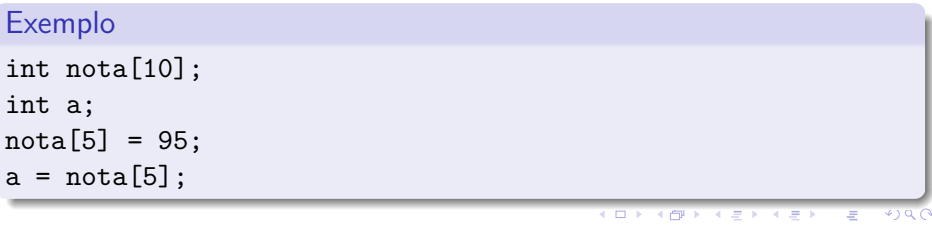

### Usando um vetor

 $\text{identity}$ identificador  $|$ <posição> $|$ ;

- Você pode usar valores inteiros para acessar uma posição do vetor.
- $\bullet$  O valor pode ser inclusive uma variável inteira.

```
Exemplo
```

```
int g, vet[10];
for(g=0; g<10; g++)
    vet[g]=5*g;
```
医毛囊 医牙骨下的

4 0 8

一番

### Vetores

· Na memória:

```
int d;
int vetor[5];
int f;
```
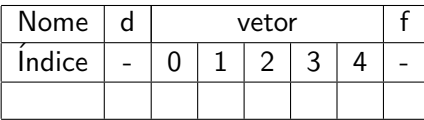

重

 $298$ 

 $\mathbf{y} = \mathbf{y} \oplus \mathbf{y}$ 

4 0 8 → 母 × ∍

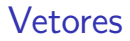

• Ao executar vetor [3] = 10;:

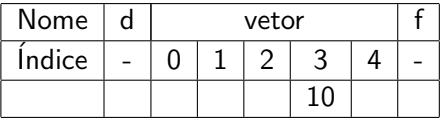

重

 $2990$ 

 $\mathbb{B} \rightarrow \mathbb{R} \oplus \mathbb{R}$ 

 $\mathcal{A}$ 

**← ロ → → ← 何 →** 

### Vetores

O que ocorre se for executado os comandos:  $vector[5]=5;$  $vector[-1]=1;$ 

4 日下

∢母

画

医乳头菌

### Vetores

Ao executar  $v_{\text{etor}}[3] = 10$ ;  $vector[5]=5$ ;  $vector[-1]=1$ ;

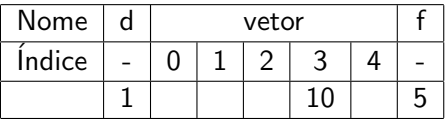

- **·** Isto irá causar um erro no seu programa pois você está alterando valores de outras variáveis.
- · Em muitos casos o seu programa será encerrado (Segmentation Fault).

 $QQ$ 

÷

### Questões importantes sobre vetores

- O tamanho do vetor é pré-definido (durante a execução do programa n˜ao pode ser alterado).
- $\bullet$  Índices fora dos limites podem causar comportamento anômalo do código.

Como armazenar n ( $<= 100$ ) notas?

```
float nota[100];
int n, i;
```

```
printf("Número de alunos: ");
scanf("%d", &n);
```

```
for (i = 0; i < n; i++) {
  printf("Nota do aluno %d: ", i);
  scan f("%f", \; &nota[i]);
}
```
#### • O programa acima está correto?

 $\equiv$  990

ミメスミメ

```
Como armazenar n (\leq 100) notas?
```
 $\bullet$  Você deve testar se  $n > 100$  para evitar erros!!

```
float nota[100];
int n, i;
printf("Número de alunos: ");
scanf("%d", &n);
if(n>100){
 n=100;
  printf("\nNumero maximo de alunos alterado para 100");
}
for (i = 0; i < n; i++) {
  printf("Nota do aluno %d: ", i);
  scan f("%f", \; knota[i]);}
```
KERKER E MAG

# <span id="page-15-0"></span>Exemplo: Produto Interno de dois vetores

- Ler dois vetores de dimensão 5 e computar o produto interno destes.
- · Quais tipos de variáveis usar?

4 0 8

# Exemplo: Produto Interno de dois vetores

Ler dois vetores de dimensão 5 e computar o produto interno destes.

```
int main(){
  double vetor1[5], vetor2[5], resultado;
  int i;
  for(i=0; i<5; i++){
    printf("Entre com valor %d para vetor 1:",i+1);
    scanf("%lf",&vetor1[i]);
  }
  print(f("\n\nu"):
  for(i=0; i<5; i++){
    printf("Entre com valor %d para vetor 2:",i+1);
    scanf("%lf",&vetor2[i]);
  }
  //calculando o produto interno
  resultado = 0.0:
  for(i=0; i < 5; i++){
    resultado = resultado + (vetor1[i]*vetor2[i]);
  }
  printf("\n\nO produto interno e: %lf\n",resultado);
}
```
 $\equiv$   $\cap$   $\alpha$ 

→ 何 ▶ → ヨ ▶ → ヨ ▶

# Exemplo: Elementos Iguais

- Ler dois vetores com 5 inteiros cada.
- Checar quais elementos do segundo vetor são iguais a algum elemento do primeiro vetor.
- Se não houver elementos em comum, o programa deve informar isso.

 $\Omega$ 

# Exemplo: Elementos Iguais

```
int main(){
  int vetor1[5], vetor2[5];
  int i, j, umEmComum;
  for(i=0: i<5: i++)printf("Entre com valor %d para vetor 1:",i+1);
    scanf("%d",&vetor1[i]);
  }
  print(f("n\nu");for(i=0; i<5; i++){
    printf("Entre com valor %d para vetor 2:",i+1);
    scanf("%d",&vetor2[i]);
  }
  umEmComum = 0;
  for(i = 0; i < 5; i++)for(i = 0; j < 5; j++)if(vetor1[i] == vetor2[j]){
         umEmComum = 1;
         printf("Posicao %d do vetor1 igual a %d do vetor2.\langle n^{\mu}, i, j \rangle;
      }
  if(!umEmComum)
    printf("Nenhum elemento em comum!\n");
}
                                                        イロト イ押ト イヨト イヨト
                                                                             \equiv \cap \alpha
```
- <span id="page-19-0"></span>• Vetores também podem ser passados como parâmetros em funções.
- Ao contrário dos tipos simples, vetores têm um comportamento diferente quando usados como parâmetros de funções.
- Quando uma variável simples é passada como parâmetro, seu valor é atribuído para uma nova variável local da função.
- · No caso de vetores, **não é criado** um novo vetor!
- **Isto significa que os valores de um vetor são alterados** dentro de uma função!

```
#include <stdio.h>
void fun1(int vet[], int tam){
  int i;
  for(i=0; i < tam; i++)vet[i]=5;
}
int main(){
  int x[10];
  int i;
  for(i=0; i<10; i++)x[i]=8;
  fun1(x,10);for(i=0; i<10; i++)printf("%d\n",x[i]);
}
```
4 日下 → 母 正々 メラメ

 $QQ$ 

G.

- · Vetores não podem ser devolvidos por funções.
- Mas mesmo assim, podemos obter um resultado parecido com isso, usando o fato de que vetores são alterados dentro de funções.

```
#include <stdio.h>
```

```
int[] leVet() {
  int i, vet[100];
  for (i = 0; i < 100; i++) {
    printf("Digite um numero:");
    scanf("%d", &vet[i]);
  }
}
```
O código acima não compila, pois não podemos retornar um *int*[].

画  $\Omega$ 

**The South Book** 

 $\bullet$  Mas como um vetor é alterado dentro de uma função, podemos criar a seguinte função:

```
#include <stdio.h>
void leVet(int vet[], int tam){
  int i;
  for(i = 0; i < tam; i++){
    printf("Digite numero:");
    scanf("%d",&vet[i]);
  }
}
void escreveVet(int vet[], int tam){
  int i;
  for(i=0; i < \text{tam}; i++)print('vet[\%d] = \%d\n', i, vet[i]);}
```
÷

 $QQ$ 

**The South Book** 

```
int main(){
  int vet1[10], vet2[20];
  printf(" ------ Vetor 1 --------\ln");
  leVet(vet1,10);
  printf(" ------ Vetor 2 --------\n");
  leVet(vet2,20);
  printf(" ------ Vetor 1 --------\n");
  escreveVet(vet1,10);
  printf(" ------ Vetor 2 --------\ln");
  escreveVet(vet2,20);
```
}

4 0 8

**A BIK A BIK DE I KAQOY** 

### <span id="page-24-0"></span>Exercício

• Crie uma função int maiorValor(int vet[], int tam)

que recebe como parâmetros um vetor e seu tamanho e devolve o maior valor armazenado no vetor.

 $\leftarrow$ 

### Exercício

• Crie uma função double media(int vet[], int tam)

que recebe como parâmetros um vetor e seu tamanho e devolve a média dos valores armazenados no vetor.

### Exercício

 $\bullet$  Crie uma função

### int checa(int vet[], int tam, int C)

que recebe como parâmetros um vetor, seu tamanho e um inteiro C. A função deve retornar 1 caso existam dois elementos distintos do vetor tal que a multiplicação destes  $\epsilon$  C.

 $\bullet$  Exemplo: Se vet = (2, 4, 5, -10, 7) e C = 35 então a função deve devolver 1. Mas se  $C = -1$  então a função deve devolver 0.

 $\Omega$ 

<span id="page-27-0"></span>Informações Extras: Inicialização de um vetor

- **Em algumas situações é necessário declarar e já atribuir um conjunto** de valores contantes para um vetor.
- **Em C, isto é feito atribuindo-se uma lista de elementos para o vetor** na sua criação da seguinte forma:

 $\langle$ tipo $\rangle$  identificador  $\parallel$  = {elementos separados por vírgula};

**•** Exemplos:

double vet1 $[] = \{2.3, 3.4, 4.5, 5.6\};$ int vet2 $\lceil$ ] = {5, 4, 3, 10, -1, 0};

 $QQ$ 

化重新润滑脂

Informações Extras: Inicialização de um vetor

```
#include <stdio.h>
```

```
int main(){
  double vet1[] = \{2.3, 3.4, 4.5, 5.6\};int vet2[] = \{5, 4, 3, 10, -1, 0\};int i;
```

```
for(i=0: i<4: i++)
 print('\\M', vet1[i]);
```

```
for(i=0; i<6; i++)
  print('"\,d\n", vet2[i]);
```
}

KERKER E MAG